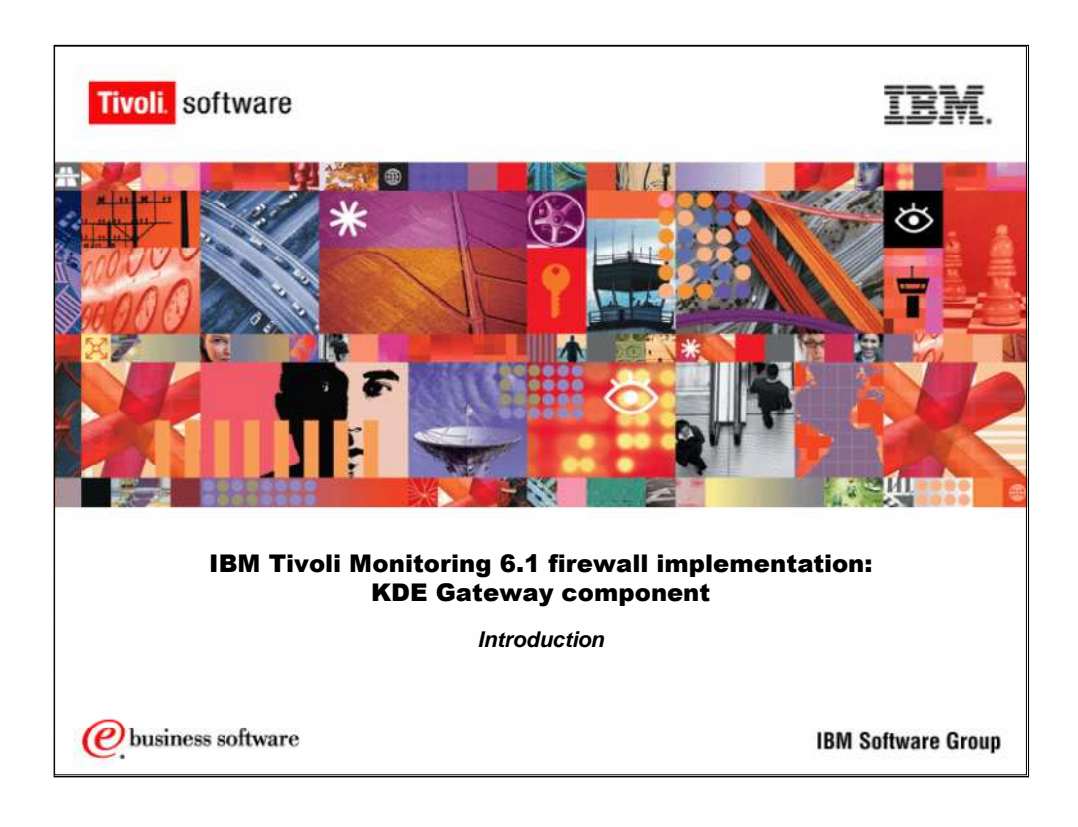

**IBM Tivoli Monitoring 6.1** Firewall Implementation: KDE GW Component

**Introduction**

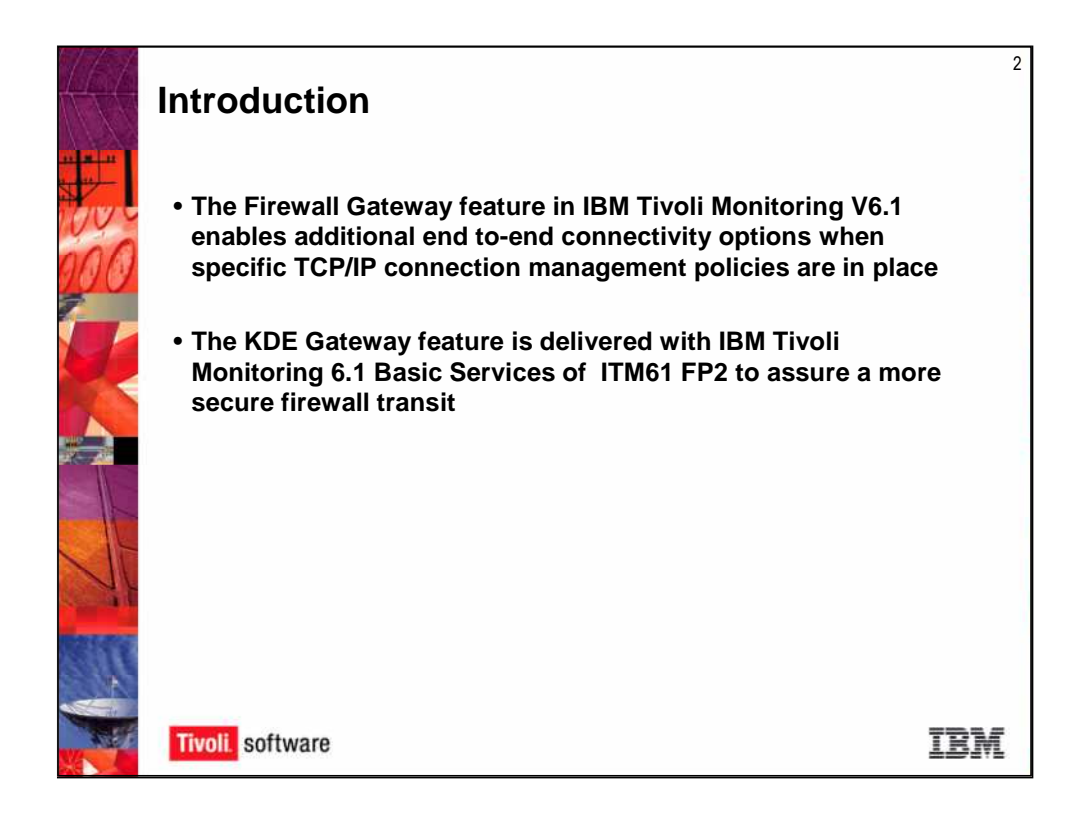

Since the KDE gateway is in basic services it is important to maintain the same version of basic services on all components in the gateway environment.

- •UNIX/Linux AX component
- •Windows GL component

## **Introduction**

The Firewall Gateway feature of IBM Tivoli Monitoring V6.1 enables additional end to-end connectivity options when specific TCP/IP connection management policies are in place. Specifically we refer to these as firewalls. This feature was introduced in ITM 6.1 fixpack 2. You don't have to install anything other than the basic services, which for UNIX or Linux is a component called AX. On Windows the component is called GL. So if you're above fixpack 2 you have this in the code whether you're using it or not. Another key to this is across the environment, as you get into setting this up, make sure your basic services are at the same level that you want to connect. Don't have one component of your gateway at fixpack 2 and another at fixpack 4. You will have problems because there are things that will have been fixed and you will not have the same level of code. It's very important that those components maintain the same level.

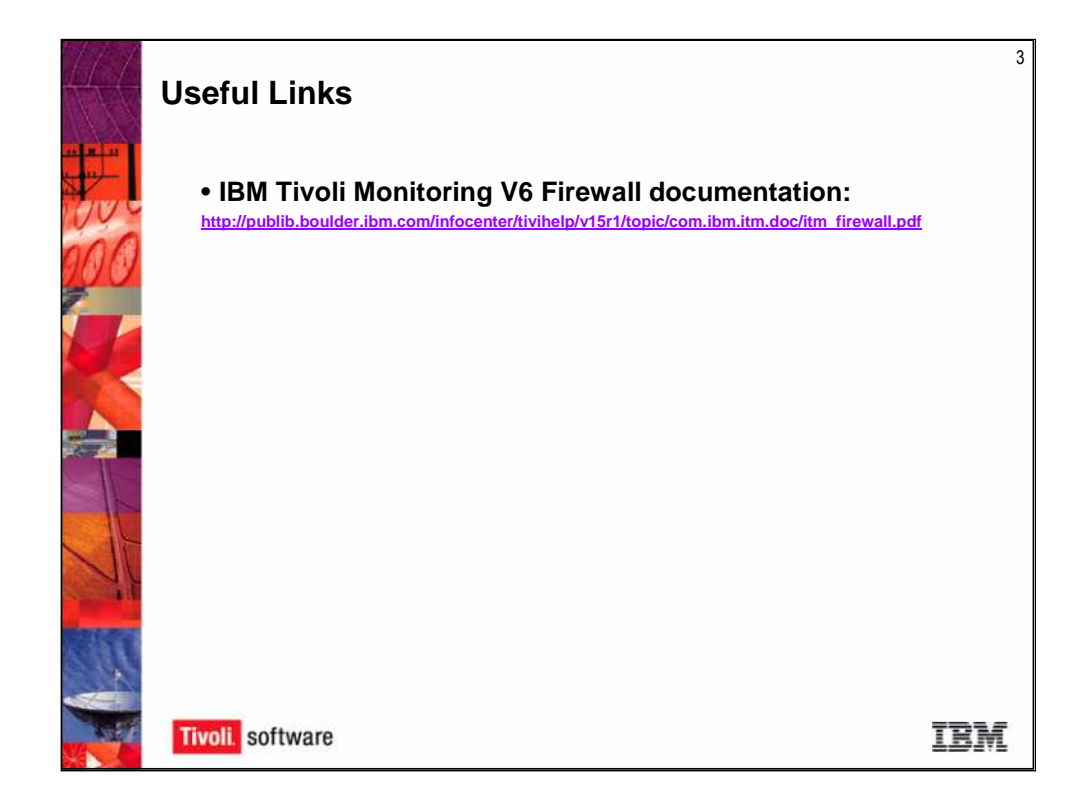

IBM Tivoli Monitoring 6.1 Firewall documentation can be found at: http://publib.boulder.ibm.com/infocenter/tivihelp/v15r1/topic/com.ibm.itm. doc/itm\_firewall.pdf

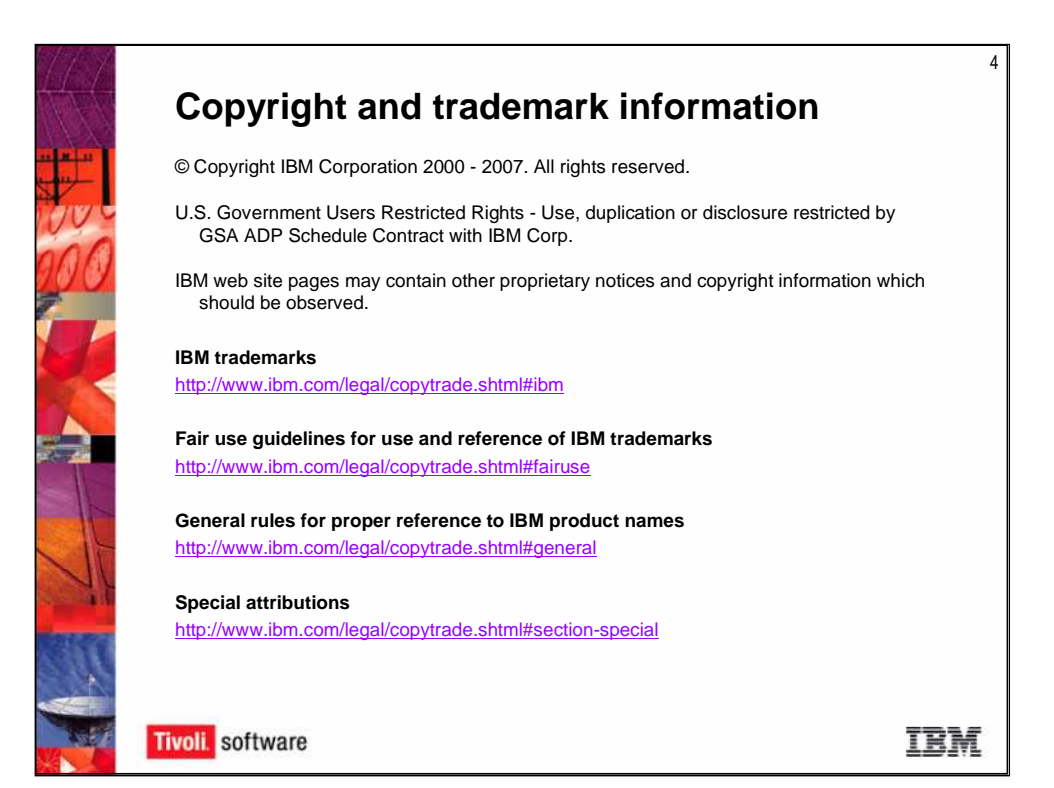